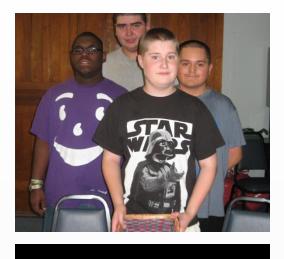

### **Mission & Vision**

The Autism Academy of Learning is a yearround, public charter school with programming designed around the needs of students with autism spectrum disorder.

The Autism Academy of Learning is structured to provide every student with autism spectrum disorder an appropriate foundation in the areas of academics, behavior, daily living skills, vocational skills and independence. Our goal is to promote a higher quality of life, and the realization of the full intellectual and social development of students with autism spectrum disorder. The Autism Academy of Learning 219 Page Street Toledo, Ohio 43620

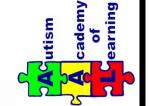

www.theautismacademy.org info@theautismacademy.org

> 419-865-7487 419-865-8360

> > Fax

Tel

utism Cademy of earning

Educational Services for Students with Autism

### **Our School**

The Autism Academy of Learning (AAL) is a publically funded charter school providing year-round educational services to students with autism in an environment that fosters acceptance, trust and success.

The AAL was founded in 2001 by parents of students with autism who wanted an alternative to traditional schools in the Toledo area. The founders created a supportive environment focused on the tailoring of academic and vocational services to the unique needs of each student.

This tradition continues today as staff look forward to providing an educational environment geared towards the specific needs of your student.

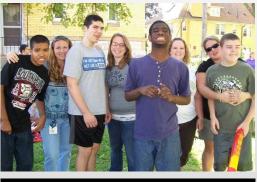

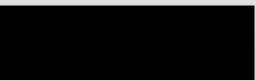

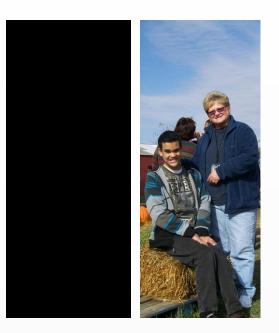

# **Services**

- Individualized Student Lessons
- Speech and Occupational Therapy Services
- Social Skills Training
- Vocational Skills Training
- Adapted Aquatic Program
- Music Program
- Computer Lab & iPads
- Sensory Integration

## Feedback

"The staff do a great job and are amazing!"

-JD, parent

"The administration and classroom staff are sensitive to my child's needs!"

- SH, parent

"The staff go above and beyond to help my daughter learn"

- MK, parent

## We Offer...

- Educational Services for Lucas & Wood County Residents Ages 5 to 22
- Small Class Sizes with Low Student to Teacher Ratios
- Transportation Services for Lucas County Residents
- Year-Round Curriculum
- Community Field Trips